## **Состав современных профессиональных баз данных (СПБД) и информационных справочных систем (ИСС) по дисциплинам (модулям) программы СПО для профессии**

**15.01.32 Оператор станков с программным управлением**

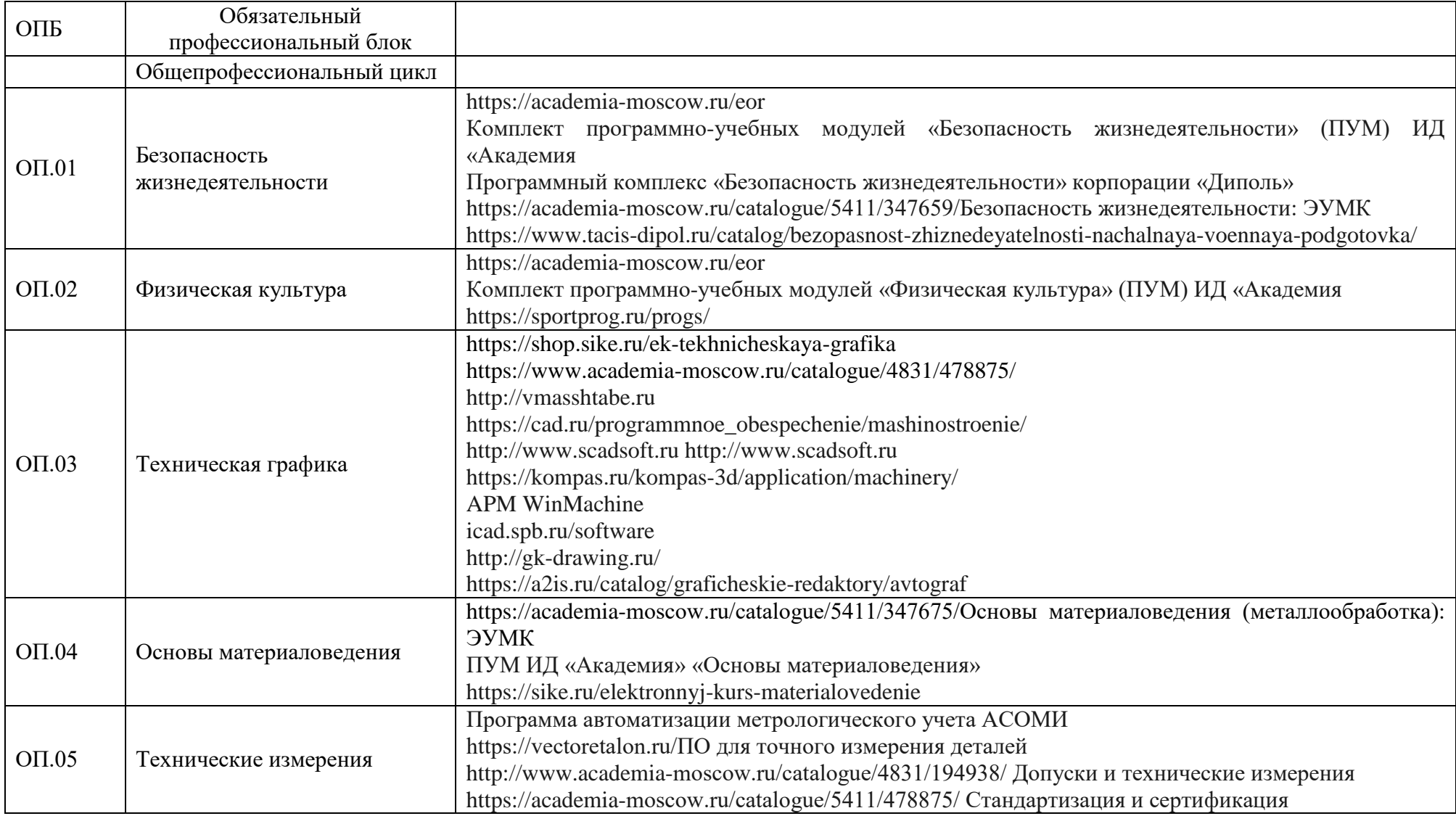

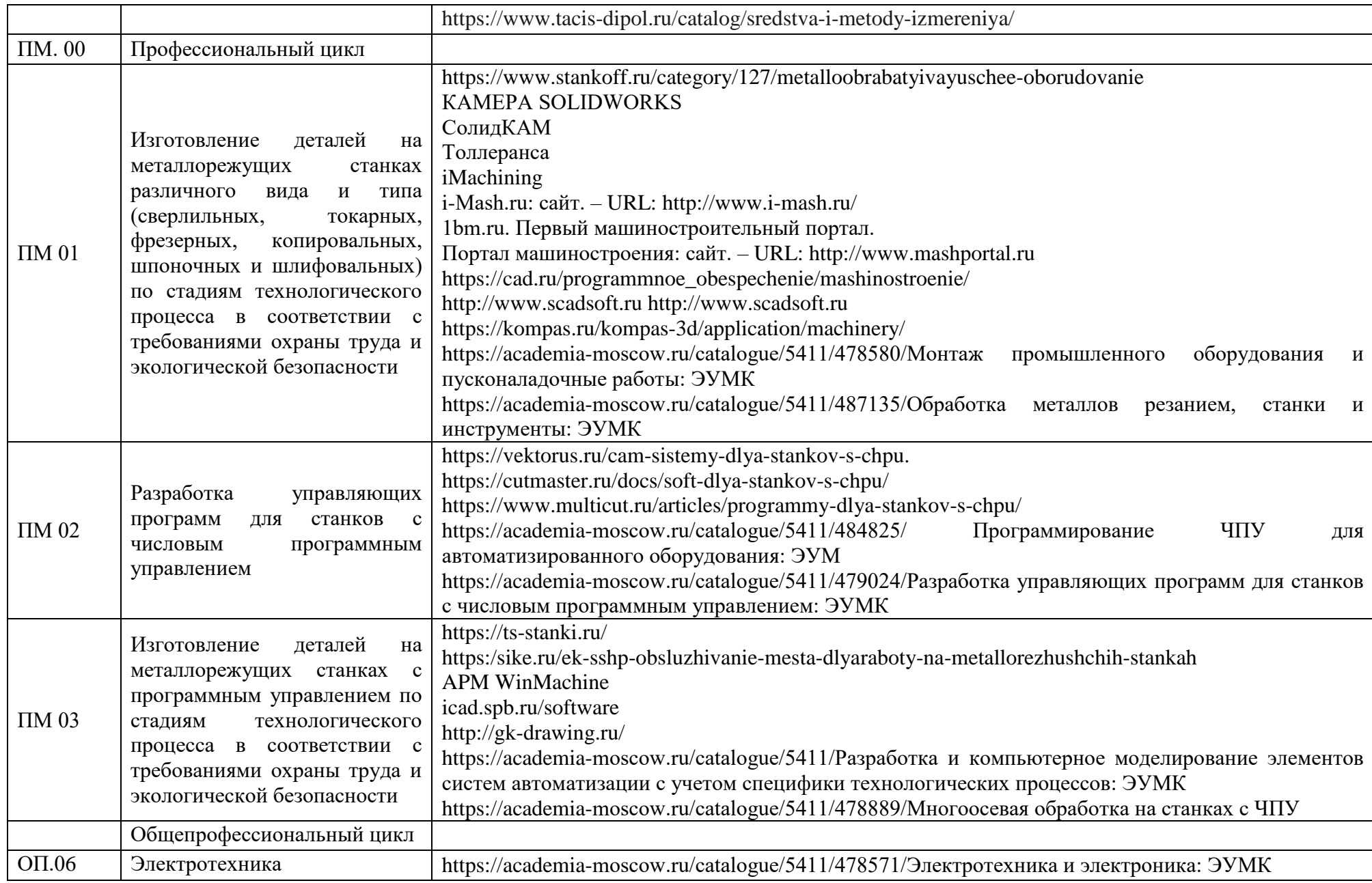

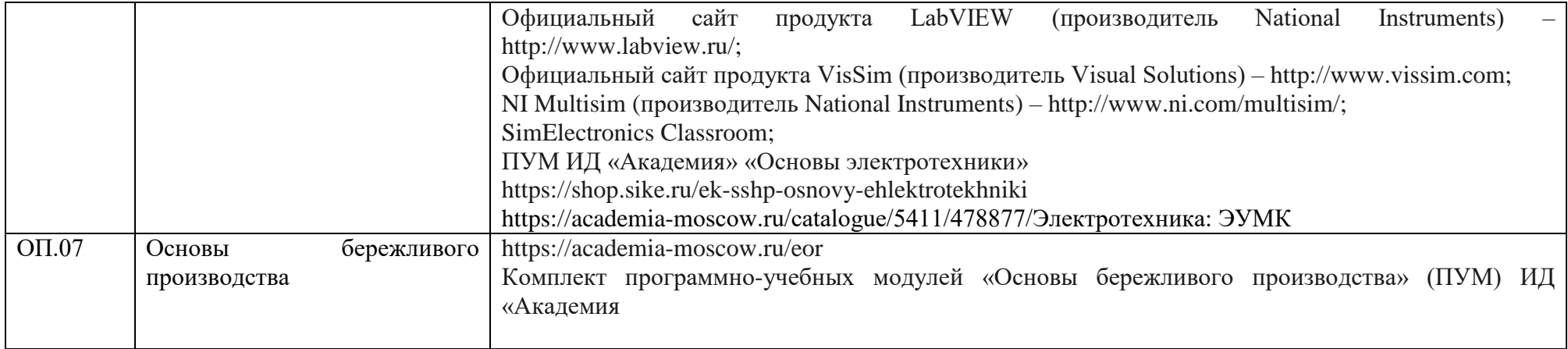